**Интерактивная доска на уроках химии**

▪ ИД– современное средство обучения в школе, позволяющее поднять его на качественно новый уровень ▪ Можно четко выделить три основных приема использования интерактивной доски на уроке:

1. Управление компьютером с интерактивной доски без использования традиционных клавиатуры и мыши. Этот прием используется в основном на организационных моментах урока, при работе с файловой системой компьютера, для запуска приложения Windows, для просмотра содержимого CD или DVD-дисков, для начала сеанса в Интернет и т.д.

▪ 2. Совмещение использования электронных заготовок (слайдов, текстов, изображений и др.) с рукописным видом деятельности. Возможность делать надписи и пометки с помощью электронного карандаша (маркера) поверх электронной заготовки позволяет акцентировать внимание обучающихся на наиболее важных блоках информации, добавлять новую информацию, вопросы и идеи к тексту, комментарии к диаграммам или изображениям на экране. Причем, все примечания, пометки и надписи можно сохранить, чтобы позднее просмотреть еще раз или распечатать.

▪ 3. Работа с программным обеспечением, поставляемым непосредственно с интерактивной доской. В отличие от предыдущего приема, здесь к электронным маркерам добавляются дополнительные «электронные инструменты» для создания новых объектов и работы с ними. Объекты можно копировать и вставлять, вырезать и удалять с экрана, выделять и перемещать по рабочему полю, а действия с объектами можно отменять или возвращать.

• К числу

основных возможностей ИД относятся следующие:

- 1. Исправление ошибок
- **Упражнения на исправление** ошибок или на определение «лишнего» в группе слов, уравнений, формул, рисунков может быть дано с целью закрепления материала
- Среди пар веществ выберите «лишнюю»:
- а) белый и красный фосфор
- б) кислород и озон
- **в) кремнезем и кварц**
- г) алмаз и графит

▪ ЛИШНЯЯ ПАРА - В, Т.К. ЭТО РАЗНЫЕ НАЗВАНИЯ ОДНОГО И ТОГО ЖЕ ВЕЩЕСТВА , А ОСТАЛЬНЫЕ ПАРЫ ЯВЛЯЮТСЯ АЛЛОТРОПНЫМИ МОДИФИКАЦИЯМИ.

## 2. **Установление соответствия**

**Задания на установление соответствия могут использоваться на разных этапах работы и позволяют выработать умение обобщения знаний**, **выявления причинно**-**следственных связей и т**. **п**.

**Установите соответствие между уравнением реакции и типом**, **к которому оно относится**

- Уравнение реакции:
- $\blacksquare$  A) NaCl + AgNO3 = NaNO3 + AgCl;

▪

 $\blacksquare$  Б) Fe2O3 + 3H2 = 3H2O + 2Fe;

- Тип реакции:
- 1) соединения;
- 2) разложения;
- 3) замещения;
- 4) обмена.
- $\blacksquare$  B) NH4Cl = NH3 + Hcl;
- $\overline{P}$   $\overline{P}$ ) 2NO + O2 = 2NO2;

3. **Установление последовательности Задания позволяют сформировать умения выстраивания логических связей между изучаемыми объектами**, **явлениями и процессами**

▪ *Установите последовательность этапов энергетического обмена*

- А) расщепление биополимеров до мономеров
- Б) поступление органических веществ в клетку
- В) окисление пировиноградной кислоты до углекислого газа и воды
- Г) расщепление глюкозы до пировиноградной кислоты
- Д) синтез двух молекул АТФ
- Е) синтез 36 молекул АТФ

ОТВЕТ:БА

4. **Деление материала на группы Умение деления материала на группы необходимо при выполнении заданий на классификацию**, **при этом используется функция перемещения объекта**». **Распределите формулы по классам соединений** : NaOH, CaO, HCI, FeO,BaS,KOH,NaCI,HF,LiOH,KNO3, Cr2O3, K2SO4, HNO3.

- Оксиды:
- Основания:
- Кислоты:
- Соли:

## ▪ 5. Корректировка текста

- **Задания данного типа позволяют вставить** пропущенные слова в текст, исправить ошибки, составить текст из предложений в правильной логической последовательности и могут применятся на разных этапах
- Прочитайте текст. Вставьте в места пропусков слова
- **Все живые организмы имеют клеточное** строение. Каждую живую клетку покрывает…(1), под ней находится вязкое полужидкое вещество…(2). У большинства клеток в центре расположено… (3). Отличие растительных клеток от других живых клеток заключается в том, что они содержат …(4). У растений выделяют 5 типов ткани ,перечислите их. ……(5)
- 1. оболочка
- 2. цитоплазма
- 3. ядро
- 4. хлоропласт
- 5. проводящая, механическая, основная, образовательная .покровная
- 6. Работа с изображениями
- При изучении нового материала поэтапное открытие структурных компонентов рисунка, например,

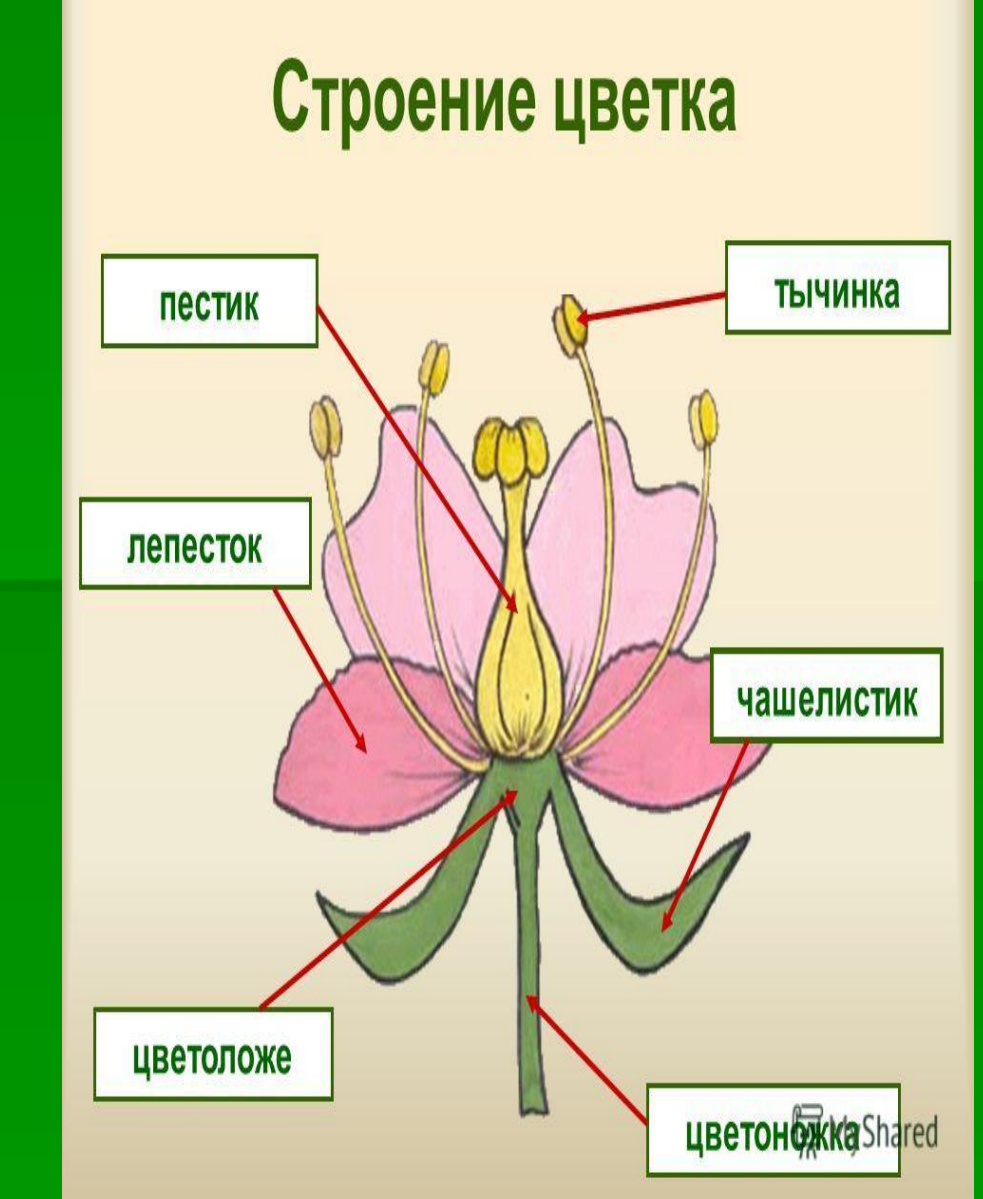

7. **Работа со схемами Упражнение позволяет структурировать изученный материал**, **систематизировать и обобщить**, **может использоваться на разных этапах урока**. **Допишите уравнения реакций и расставьте коэффициенты**:

- $\overline{1. Na + H2O} =$
- $\blacksquare$  2. Ba + O2 =
- $\blacksquare$  3. NaCl + AgNO3 =
- $4.$  HCl + KOH =
- $\blacksquare$  1. 2Na + 2H2O = 2NaOH +  $H2$ 
	- $2. 2Ba + O2 = 2BaO$
- $\blacksquare$  3. NaCl + AgNO3 = AgCl +NaNO3
- $\blacksquare$  5. ALCI3 + NaOH =  $\blacksquare$  4. HCI + KOH = KCI +H2O
	- $-$  5. ALCI3 + 3NaOH = AL(OH)3 + 3NaCI

## 8. **Работа с таблицами Поэтапное заполнение таблицы при изучении нового материала**, **исправление ошибок при обобщении**, **систематизации и контроле знаний**

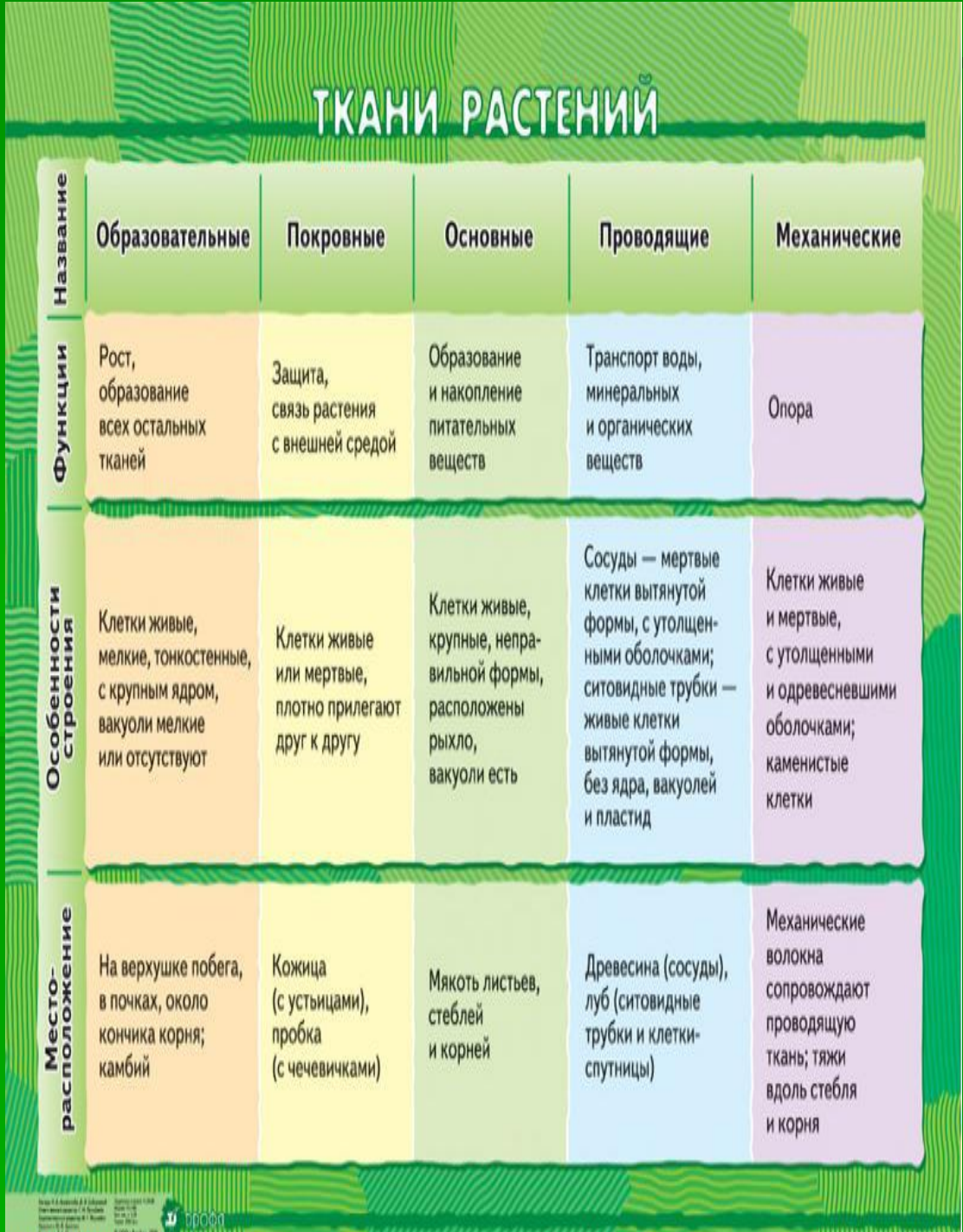

9. **Работа с кроссвордами Данное упражнение позволяет в игровой форме проверить знание основных понятий темы**. **Заполнение кроссворда осуществляется одним или**

**несколькими учениками**

1. С, 2. О, 3. Al, 4. N, 5. Zn, 6. J, 7. P, 8. H, 9. Pb, 10. фамилия ученого.

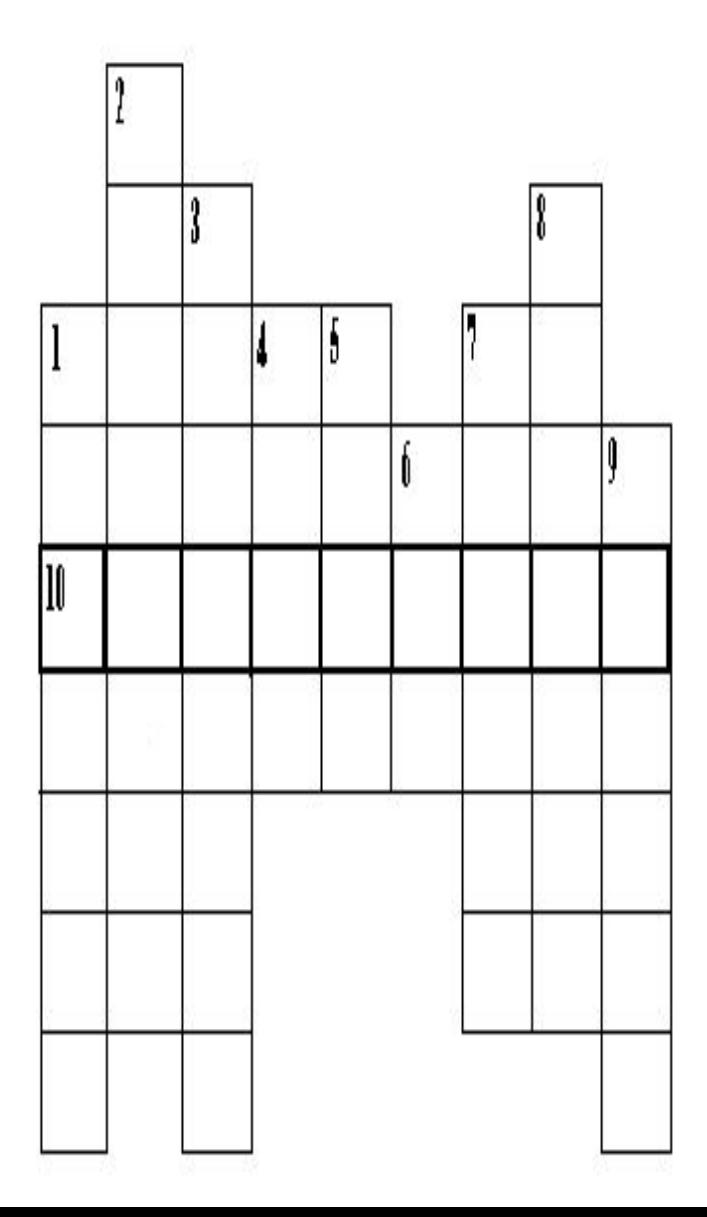

- ▪ *Преимущества работы с интерактивными досками для преподавателей:*
- 1. позволяют учителям объяснять новый материал, стоя как в центре класса, так и у доски;
- 2. поощряют импровизацию и гибкость, позволяя рисовать и делать записи поверх любых приложений;
- 3. предоставляют возможности сохранять и распечатывать изображения, находящиеся на доске, включая любые записи, сделанные во время занятия, не затрачивая при этом много времени и сил и упрощая проверку усвоенного материала;
- 4. позволяют использовать различные стили обучения, преподаватели могут обращаться к всевозможным ресурсам, приспосабливаясь к определенным потребностям;
- **5. позволяют учителям делиться материалами друг с другом и** вновь использовать их;
- 6. вдохновляют педагогов на поиск новых подходов к обучению, стимулируют профессиональный рост.
- ▪*Преимущества для учеников:*
- 1. интерактивные доски делают занятия интересными и развивают мотивацию;
- 2. предоставляют больше возможностей для участия в коллективной работе;
- 3. помогают легче воспринимать и усваивать сложные вопросы в результате более ясной, эффективной и динамичной подачи материала;
- 4. помогают детям работать у доски с удовольствием, более творчески, с уверенностью в себе.
- Конечно, использование этого устройства не решит всех учебных проблем. И учителя совсем не обязаны работать с такой доской постоянно, на каждом уроке. Тем не менее она помогает сделать урок увлекательным и динамичным.